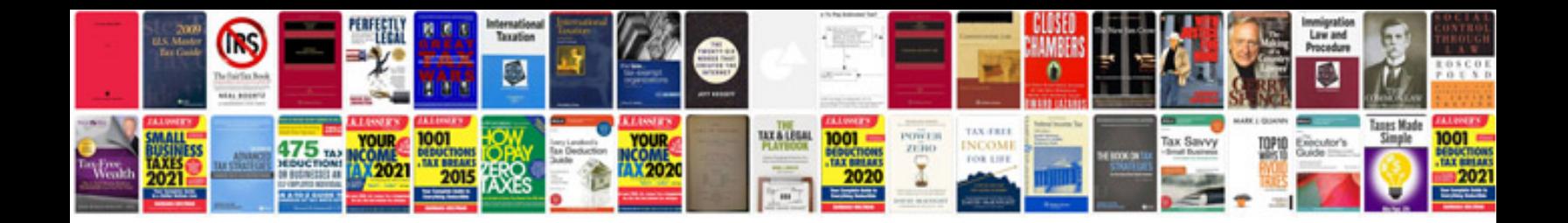

**Adverbs worksheet** 

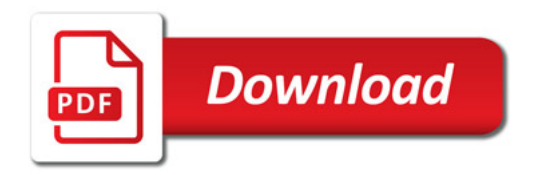

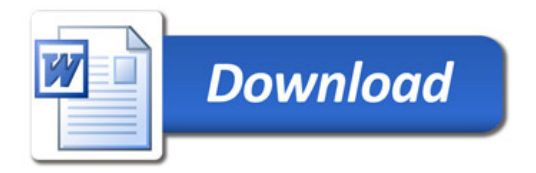